# **LOFAR OBSERVING:** INTERACTION USER - RADIO **OBSERVATORY**

S. Ter Veen

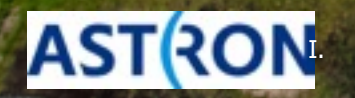

ASTRON, September 5th 2016

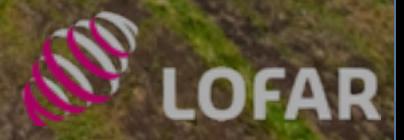

## **IRO PEOPLE**

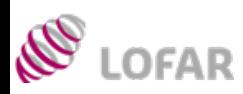

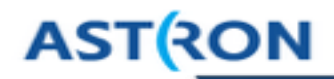

 $\geq$  A large number of software and hardware engineers, astronomers and others who designed, constructed and keep LOFAR operational

### ➢ ASTRON's Radio Observatory Science Support Group

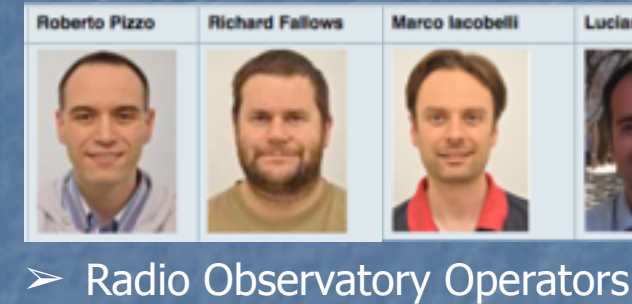

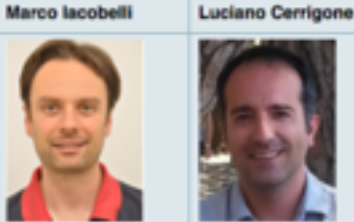

**Hank Mulder** 

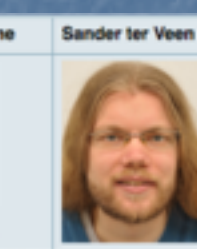

Aleksandar Shulevski Matthijs van der Wiel

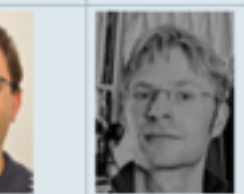

### sciencesupport@astron.nl

Geert Kuper

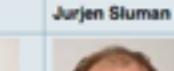

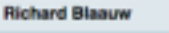

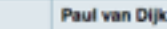

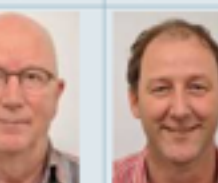

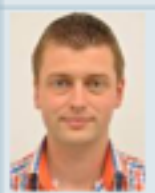

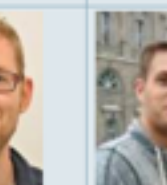

observer@astron.nl

#### ➢ Telescope Astronomers

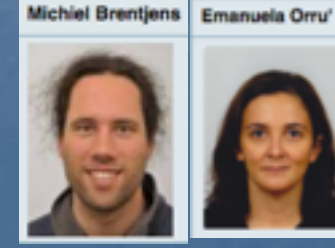

+ Operations and maintenance + Software Support

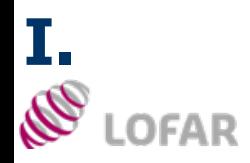

## **ITHE LOFAR SYSTEM: DATA FLOW**

## **ASTRON**

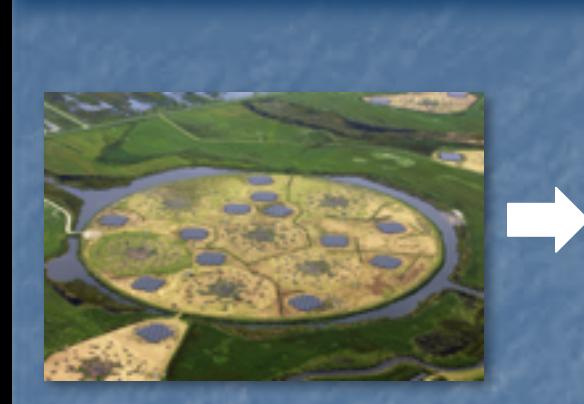

Station signals collected in the Collected in the Signal sent to<br>Station cabinets CORALT for

COBALT for correlation

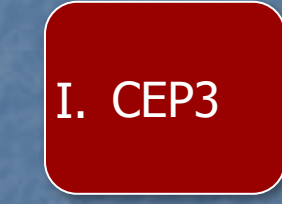

I. CEP4

Groningen LTA site

Products sent to the long-term archive

Data sent to CEP4 for initial RO processing – products might get copied to CEP3

➢ Entire process is overseen by Operators, Science Support and Software Support groups

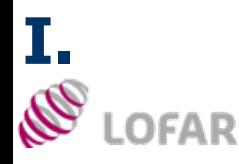

# $ICAL FOR PROPOSALS$

#### $\geq$  Two observing Cycles every year:

- $\geq$  May 15 November 14
- $\geq$  November 15 May 14
- ➢ Proposal call: 4 months before start of the Cycle (January, July)
- $\triangleright$  http://www.astron.nl/radioobservatory/observing-proposals/ regular-proposal-call-instructions/ regular-proposal-call-instr
- ➢ Proposal deadline: 2 months before the start of the Cycle (March, September)
- $\triangleright$  Advertisement of new functionality for the coming Cycle
- $\triangleright$  Available observing and processing hours

**International LOFAR Telescope** 

**ASTRON** 

Proposal Call to the Worldwide Community

Cycle 7: 15 Nov 2016 - 14 May 2017

Submission deadline Wednesday 14 September 2016, 12 UT

#### This file in PDF form  $\circledcirc$ .

Submission only via the online tool NorthStard'.

\*\* Proposers must ensure that their justification files adhere to the instructions given below and in Northstar, repeated online here. \*\*

SYSTEM CAPABILITIES: The International LOFAR Telescope (ILT) is a powerful next-generation radio telescope for frequencies below 240 MHz that offers revolutionary new observing capabilities thanks to its phased-array technology with digital beam-forming. LOFAR delivers correlated visibility data for synthesis imaging, plus in/coherently added single and multiple station data (several beam-formed modes) as well as transient buffer read-out, for example for studies of pulsars, transients, and cosmic rays. For Cycle 7, pipeline processing will be performed on the new CEP4 cluster, which is being commissioned at the moment. The high resolution (arcsecond) imaging capability of the array has been significantly enhanced with the addition of three stations in Poland, bringing the total number to 38 in the Netherlands and 12 in other European countries. LOFAR capabilities are described in detail online.

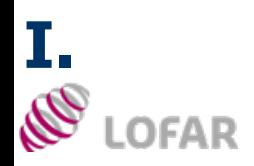

## **WORKING ON PROPOSAL: MUST SEE**

## **ASTRON**

**CRADLE** 

- $\geq$  Use the LOFAR web pages as a reference during the proposal preparation
- $\geq$  LOFAR pages: http://www.astron.nl/radioobservatory/radio-observatory
- $\geq$  Note: extensive description of LOFAR system available in van Haarlem et al. 2013

### **ASTRON**

#### **RADIO OBSERVATORY**

( Observing Proposals

*LOPAR Data Anchive* 

( LOFAR Documentation

( Observing Capabilities

( Cycles: Allocations and Observing Schedules

I Subscribe to LOFAR news

( Calendar LOFAR Activities

and LSM mailing lists

**/ LOFAR Newsletters** 

( Weekly schedule

**( LOFAR Policies** 

**ELOPAR MIDDE** 

( Station Status (Roll-out status

**WSRT** ( Astronomers ( Weekly schedule ( Apertif **GENERAL** ( PC pages ( Special projects ( Penple

( Asking for time

**ELOFAR Science** 

( LOFAR Tools)

LOFAR

Home = Radio Observations

**Home** 

#### **RADIO OBSERVATORY**

View Edit Revisions

**About ASTRON** 

The Radio Observatory is responsible for the astronomical exploitation of the Westerbork Synthesis Radio Telescope (WSRT) and the LDw Frequency Altray (LDNAR).

Astronomy Group (Radio Observatory

The Westerbork Synthesis Radio Telescope, one of the most powerful radio observatories in the world, is an open user facility available for scientists from any country. It is also part of the European VLBI network (EVN:f) of radio telescopes. APERTIF (APERture Tile In Focus), a next generation observing system using focal plane array technology, is being developed for the WSRT in order to significantly expand its field of view and its survey speed, enabling new, innovative types of astronomical research.

LOFAR is a radio interferometric array consisting of many low-cost antennae, organised in stations arranged in an area of 100km diameter as well as several international stations and operating behaves 10 and 250 9044

Astronomers can request observing time for LOFAR using this NorthStar link of and following the instructions given in the "Announcement for Opportunity" issued periodically.Oppurtinities for observing with APERTIF will be advertised in due course.

These web pages provide further information for the WSRT and the LOFAR operations.

Technical inquiries and requests for support can be requested by e-mail to wart-support AT astron.nl of for the WSRT and to sciencesupport. AT\_astron.nl of for LOFAR, where they will be answered or forwarded as needed.

#### Contact e-mail addresses

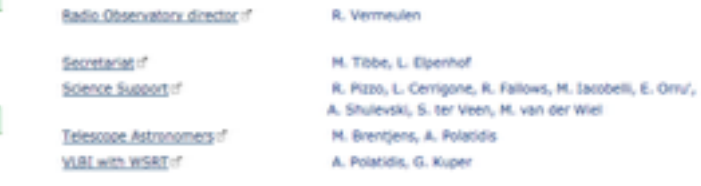

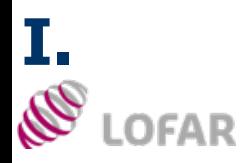

### **WORKING ON PROPOSAL: MUST SEE**

#### $\triangleright$  LOFAR pages: http://www.astron.nl/radio-observatory/radio-observatory

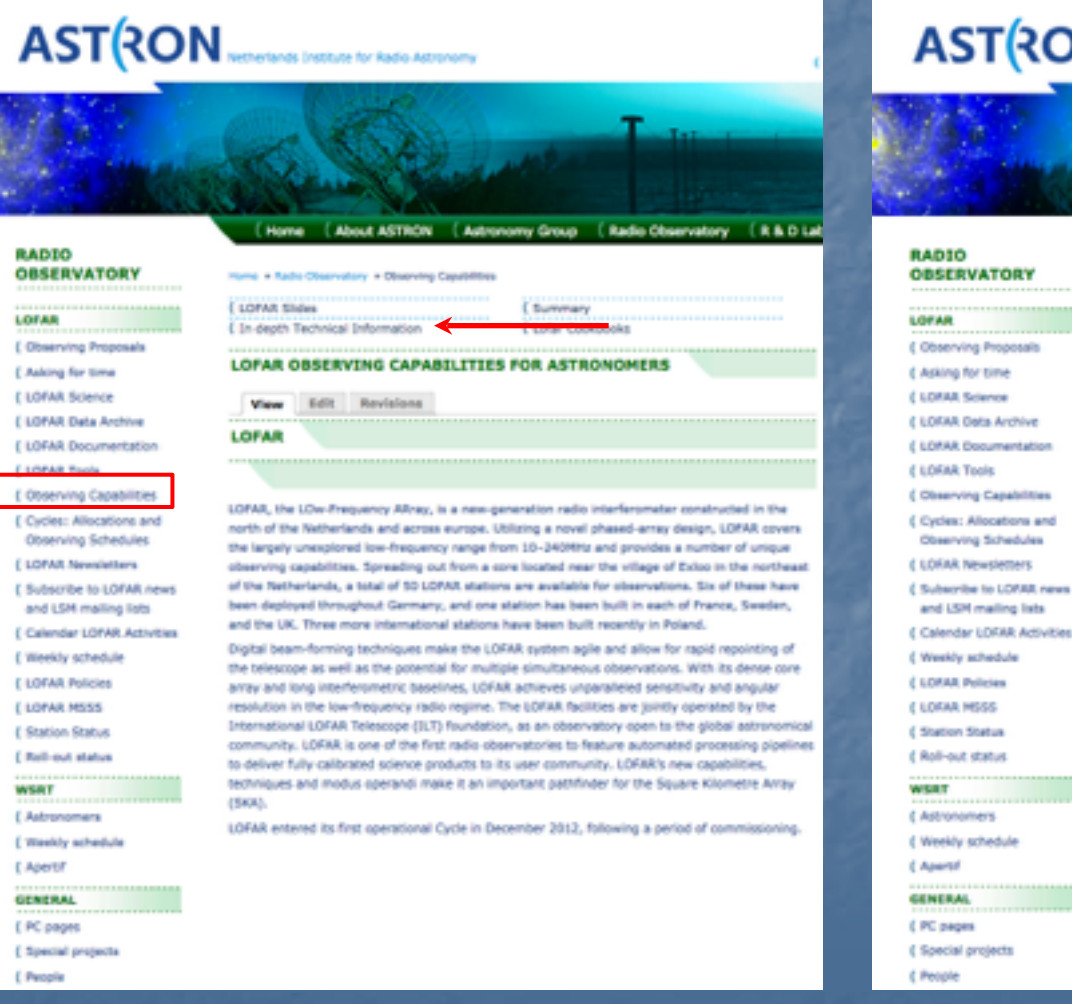

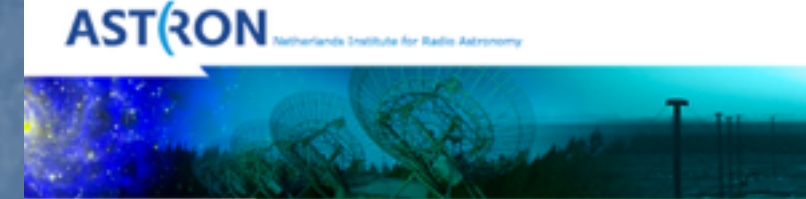

#### ( Home ( About ASTRON ( Astronomy Group ( Radio Observatory ( R & D La

**ASTRON** 

Home > Radio Observatory > Observing Capabilities > by depth Technical Information

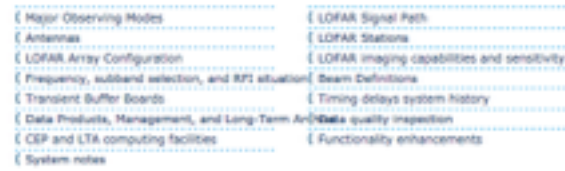

#### **LOFAR TECHNICAL INFORMATION**

View Edit Revisions

LOFAR, the Low frequency Array, is a next-generation electronically steered phased array radio telescope, LOFAR's capabilities are revolutionising the astronomical capabilities in the 10-240 MHz range.

These web pages describe the general signal path, major observing modes, and their post processing options from the perspective of the potential user. In some instances, some modes are noted as being "Expert Mode": These are generally modes which require more manual intervention than the regular modes and are offered only to users who are familiar with them from their own commissioning work.

A more detailed description of the LOFAR array can be found in van Haarlem et al. 2013 Children/Amily.org/alse/1305.1550 (7)

Also, please note thatan extensive description of the capabilities of LOFAR has been given at the LOFAR Data Schools. In particular, you can consult the slides of the last LOFAR School here :f.

Contact

For further information you can contact the LOEMI Science Support Group IT.

dπ

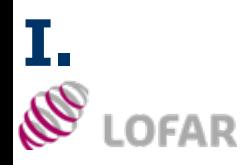

## **I. WORKING ON PROPOSAL: MUST SEE**

#### $\geq$  Interferometric mode web page (mode fully supported):

http://www.astron.nl/radio-observatory/astronomers/array-configurations/3-telescope-parametersand-array-configurations

- $\geq$  Observing strategies (LBA, HBA) + Calibrators
- $\geq$  Imaging Pipeline -> see E. Orru's lecture
- $\geq$  Characterization: achievable noise, resolution and required processing time for various pipeline processing strategies

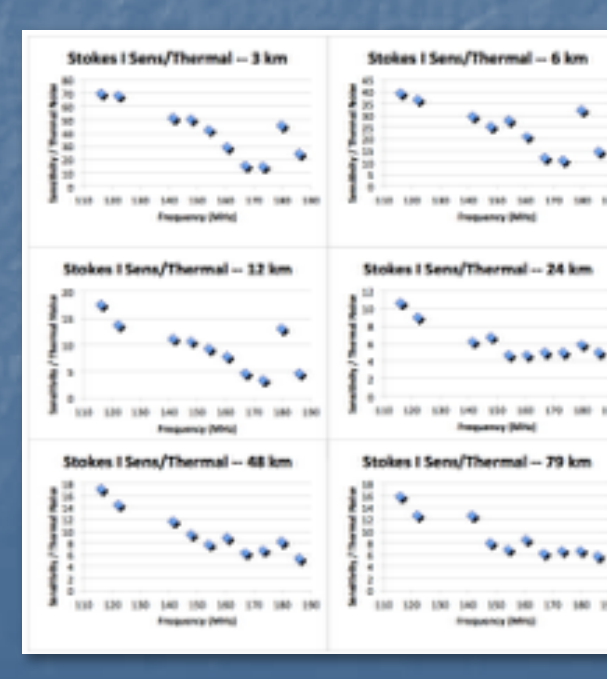

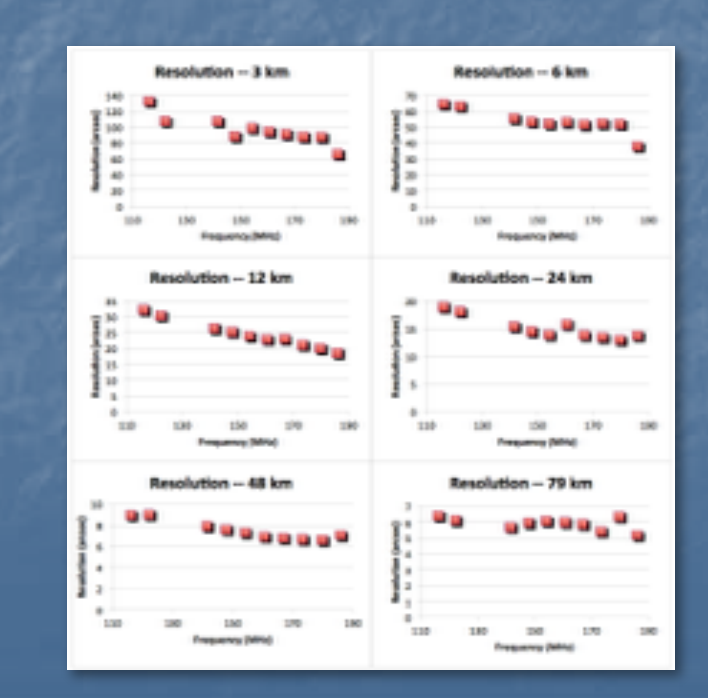

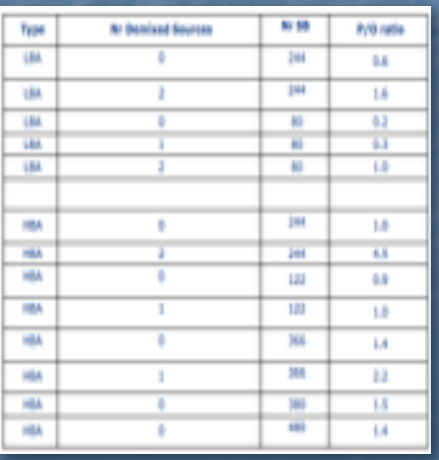

**ASTRON** 

#### **I. WORKING ON PROPOSAL: OBSERVING STRATEGIES** R **ASTRON LOFAR**

#### Interferometric mode web page:

http://www.astron.nl/radio-observatory/astronomers/arrayconfigurations/3-telescope-parameters-and-arrayconfigurations

 $\geq$  LBA: half of the available bandwidth on the target field and half on the calibrator

#### ➢ HBA:

- **EXECONTERGHEE IN CONTINUOUS IN time/Hour Angle observation of the target with a** short calibrator run before (and/or after)
- **EXEDENT Interleaved calibrator observations (eg. 2 min) with target field** (eg.  $\sim$  30 min), quasi-continuous in HA
- Two beams, one on the target and a second on a "phase" calibrator" if present within the analog beam of the HBA tiles (experimental strategy for advanced users). The "phase calibrator" should be a bright point like source selected by the user form other catalogues.
- **Three quarters of the bandwidth dedicated to the target and one** quarter on the "phase calibrator"
- **EXEDEE** If the user has a good initial model of the target field at his/her disposal, observations could be performed using the full bandwidth on the target

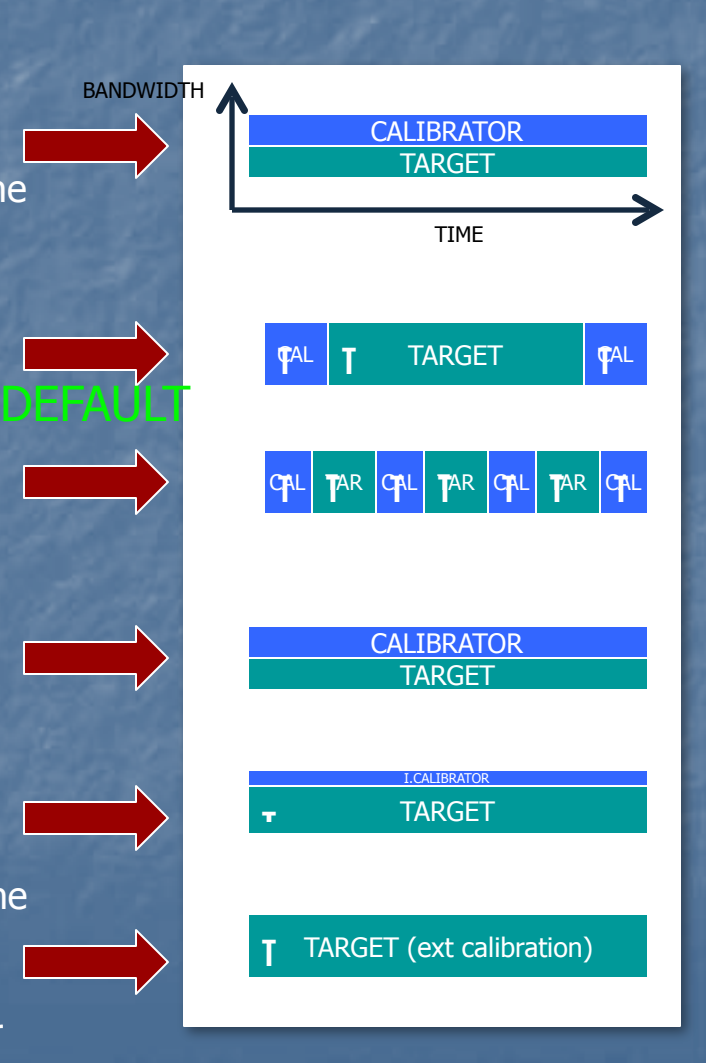

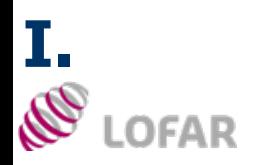

## **WORKING ON PROPOSAL: MUST SEE**

**RADIO** 

**LOFAR** 

**OBSERVATORY** 

( Observing Proposals

( LOFAR Data Archive

( LOFAR Documentation

( Observing Capabilities

( Cycles: Allocations and

**Observing Schedules** 

(Subscribe to LCFAR news)

[ Calendar LORAR Activities

and LSM mailing lists

( LOFAR Newsletters

( Weekly achedule

**CLOPAR Policies** 

( LOFAR MSSS

( Station Status

( Roll-out status

( Adhonomers

(Weekly schedule)

WSRT

(Apartil

**GENERAL** 

( PC pages

( Special protects ( People

( Asking for time

( LOFAR Science

**CLORAR Tools** 

#### $\triangleright$  Note LOFAR Tools

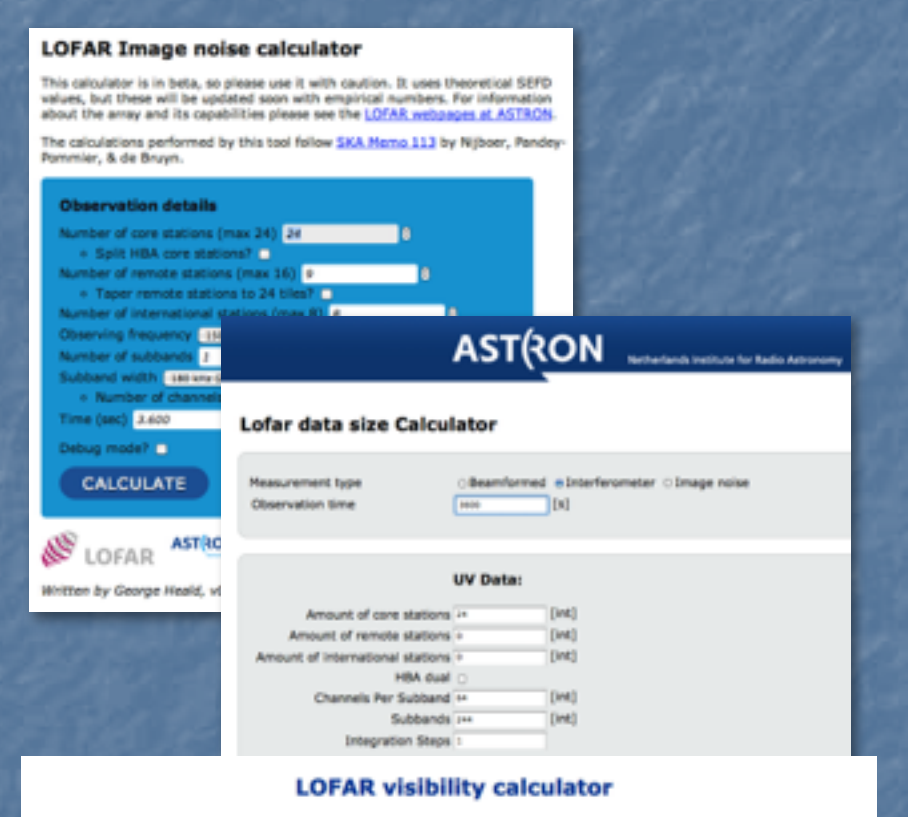

. For a given target, this calculator displays its visibility and elevation over a 24ty period at a data set by the user.

- . The default minimum elevation is 20 degrees, it can be modified by the user.
- . Apart from the target, the user can select to display the visibility of the LOFAR standard calibrator sources, some solar system targets and some of the
- brightest radio sources on the sky (the A team).

. The angular distance between the selected A team sources or solar system sources and the target is shown at the bottom of the page.

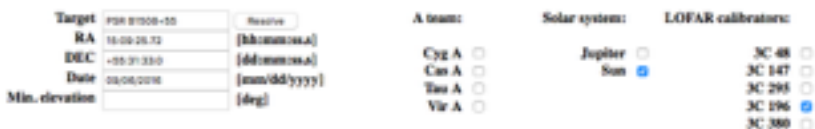

### **ASTRON**

#### Home > Radio Observatory > LOFAR Tools

**LOFAR TOOLS** 

View Edit Revisions

LOFAR Data Size and Processing Time Calculator:"

Tool to compute the expected data size and processing time for Beamformed and Interferometric observations.

(Home (About ASTRON (Astronomy Group (Radio Observatory (R&D La

**ASTRON** 

#### LOFAR Frequency-to-SB converter."

To convert a correlator 50 into an observing frequency and viceversa, you can use this tool :".

#### LOFAR Image Noise Calculator:"

Tool to compute the expected noise for imaging observations.

#### LOFAR target visibility Calculater."

Compute the visibility of a particular target as seen from the LOFAR super-terp as well as its angular distance from the A-team sources.

#### LOFAR Management of Measurements (MoN)

CUI tool for creating and editing observations to be run using LOFAR.

#### LOFAR Long-Term Archive (LTA) /

The Long-Term Archive of LOFAR data. Use this tool to retrieve your data or such for other LOFAR data in the public domain. Usually data are released into the public domain one year after observation.

If you encounter any issues using these tools, please email: acjences,pport@astron.nl ...

#### LOFAR Long-Term Archive (LTA) - HOW TO !!

Wiki page describing how to search and retrieve data from the Long Term Archive.

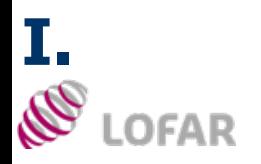

 $\triangleright$  Visibility Calculator

## **WORKING ON PROPOSAL: MUST SEE**

#### **LOFAR visibility calculator**

**ASTRON** 

- . For a given target, this calculator displays its visibility and elevation over a 24hr period at a date set by the user.
- . The default minimum elevation is 20 degrees, it can be modified by the user.
- . Apart from the target, the user can select to display the visibility of the LOFAR standard calibrator sources, some solar system targets and some of the brightest radio sources on the sky (the A team).
- . The angular distance between the selected A team sources or solar system sources and the target is shown at the bottom of the page.

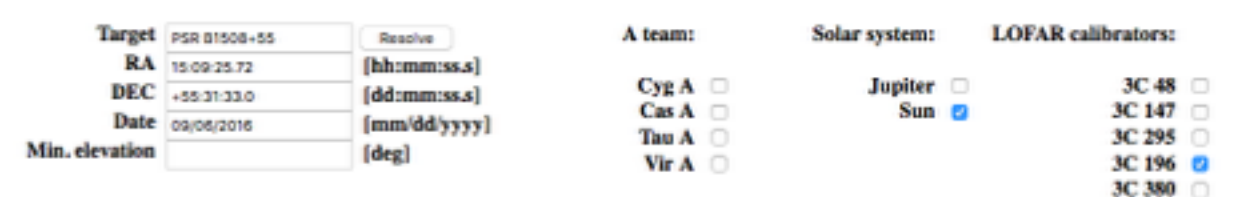

Calculate

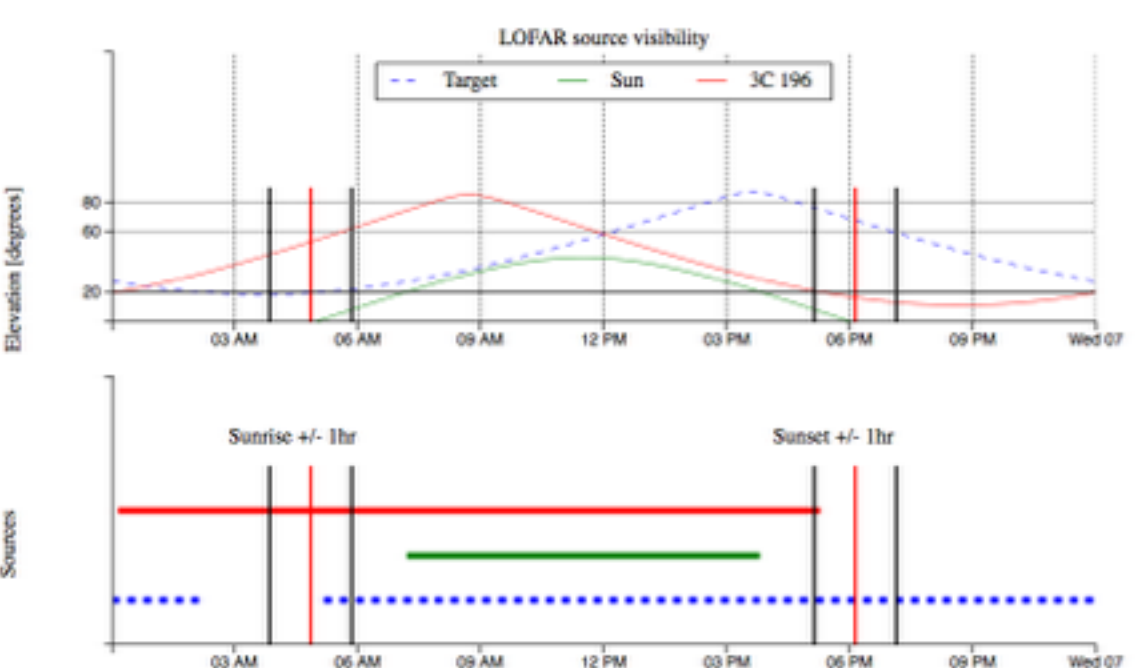

Sources

#### **I. PROPOSAL REVIEW PROCESS AND ALLOCATIONS** R **ASTRON LOFAR**

- ➢ Proposal review process lasts for  $~\sim 6$  weeks
- $\geq$  Technical review panel assesses the technical feasibility of the projects
- $\geq$  National consortia distribute their reserved access hours in the form of must- and may-sponsor hours
- $\geq$  LOFAR Programme Committee complete allocations by detailing allocations to the may-sponsor list of proposals and by distributing open skies fraction of time
- $\geq$  Allocations known after the PC meeting at

http://www.astron.nl/ radio-observatory/cycles/ cycles

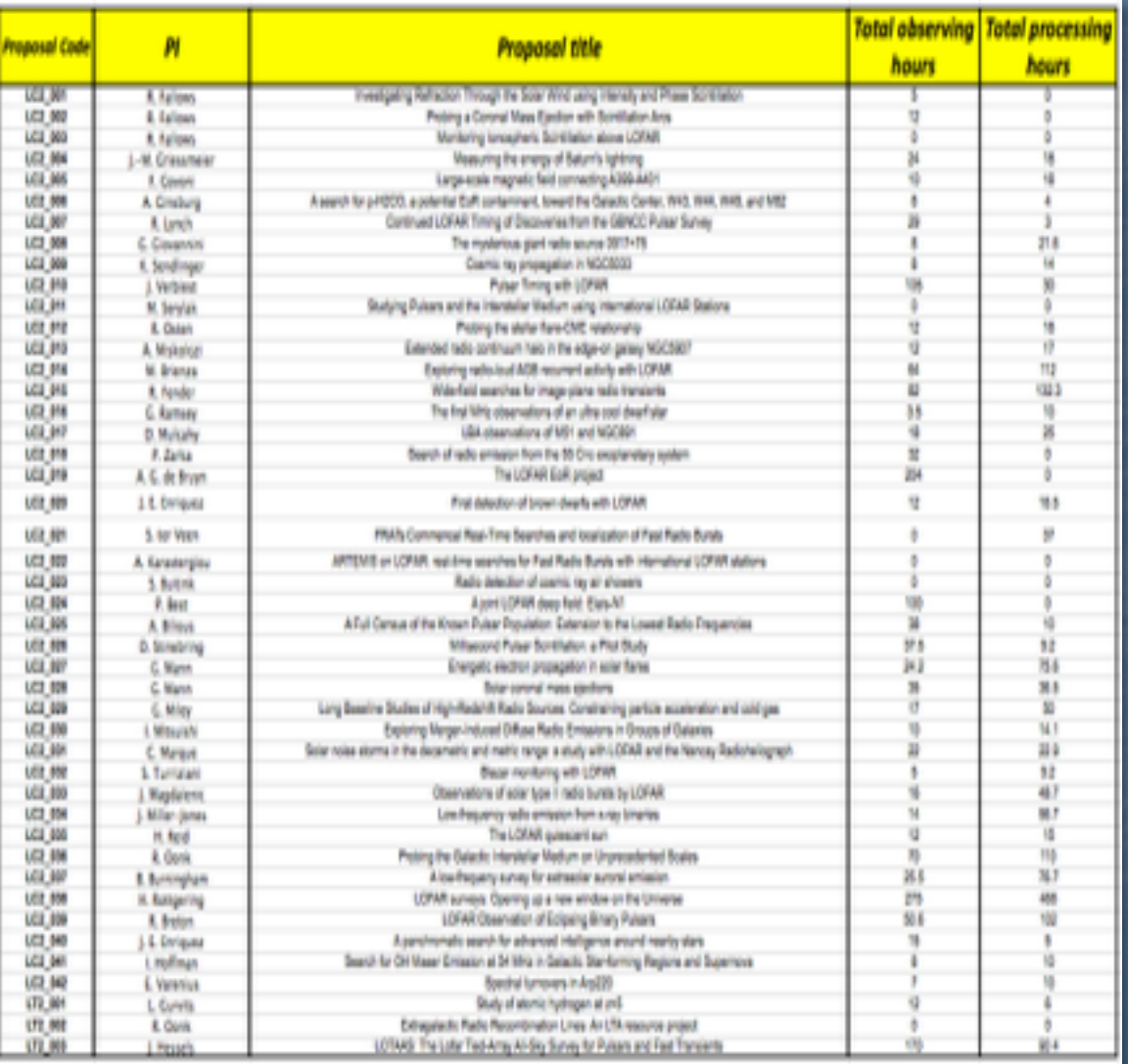

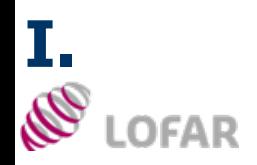

# **IERST CONTACT WITH PI's**

**ASTRON** 

 $\geq$  Science Support works out the observing schedule for the upcoming Cycle. This is advertised on ASTRON website:

➢ http://www.astron.nl/radio-observatory/cycles-allocations-and-observing-schedules/cycle-6-schedule/ cycle-6-schedule

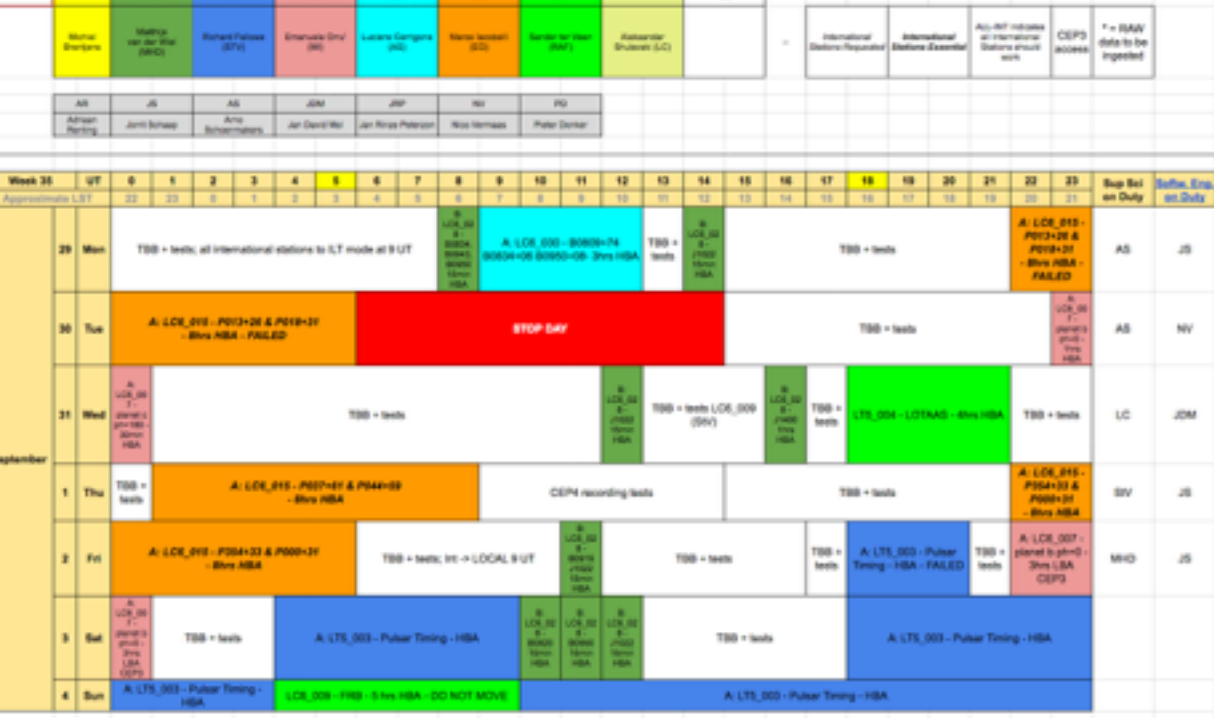

 $\geq$  Contact e-mail to PI's -> preparation of observing templates in MoM

 $\geq$  Strict deadlines on response time to fix issues

# **MOM: MANAGEMENT OF MEASURAMENTS**

# **NO LOFAR**

## **ASTRON**

- $\geq$  https://lofar.astron.nl/mom3/
- ➢ Description available at

https://lofar.astron.nl/ mom3/help/mom2.jsp

- $\geq$  Reference tool for preparation and inspection of the observing/ processing templates and status of observations and pipelines
- $\geq$  To have access, register as a new user
- $\geq$  After login, you will be able to see only the projects you are involved in

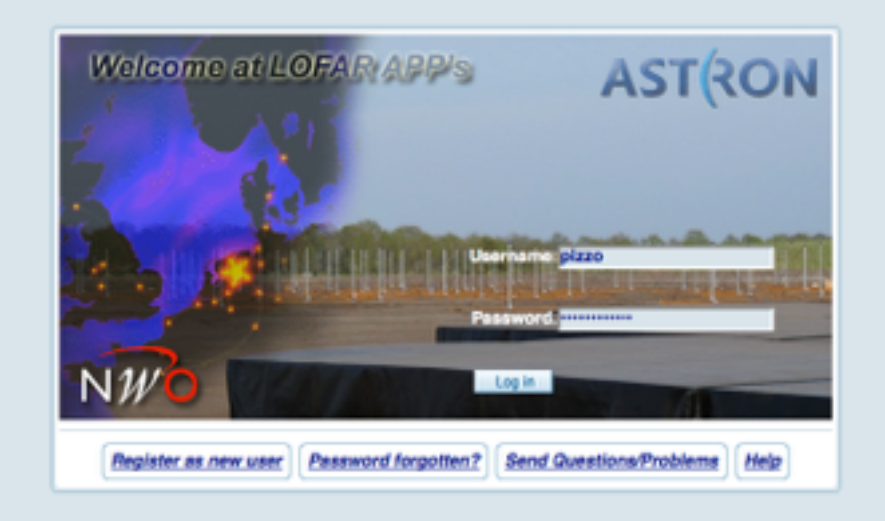

## **MoM PROJECTS**

# **NO LOFAR**

## **ASTRON**

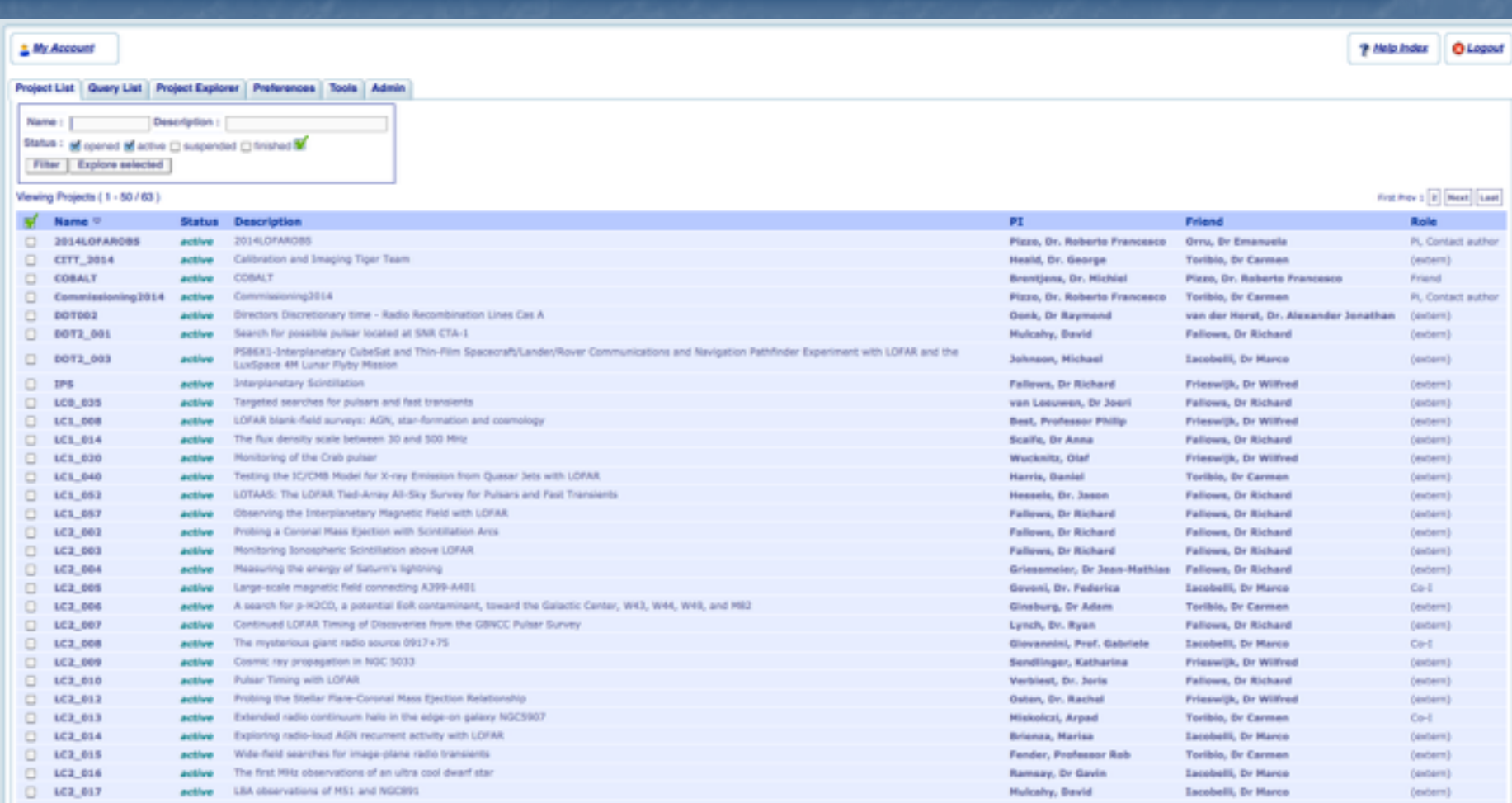

#### $\geq$  Organized in folders

 $\triangleright$  Full inspection of observing observing setups might require some clicking – things will improve in the future

## **MOM: OBSERVATION FOLDERS**

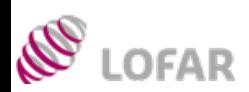

### **ASTRON**

#### ➢ Statuses:

- $\triangleright$  Project: open, active, finished, suspended
- $\geq$  Observations / pipelines: open, approved, scheduled, running, finished, aborted
- $\geq$  Ingests: approved, scheduled, running, finished, aborted

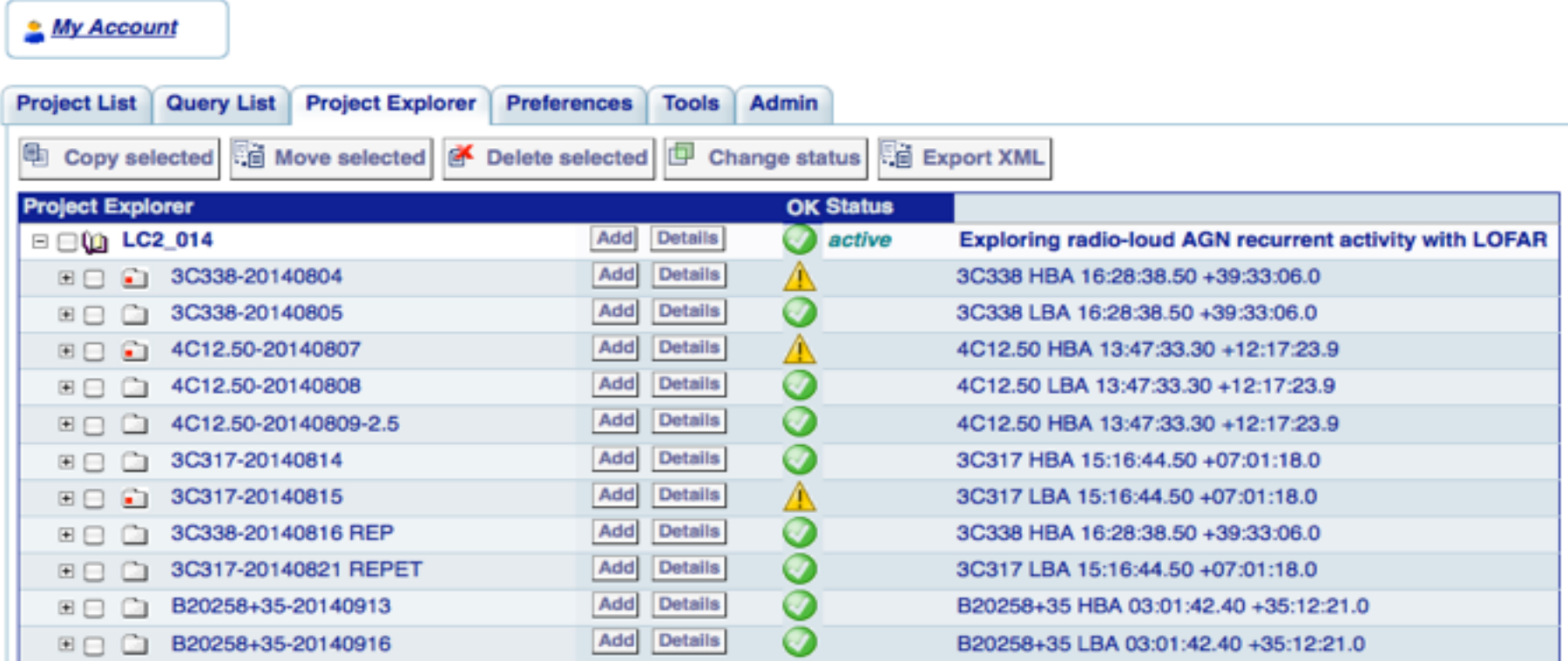

## **MoM: MULTI BEAM OBSERVING SETUPS & DETAILS**

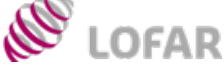

BANDWIDTH

**CALIBRATOR TARGET** 

TIME

# **ASTRON**

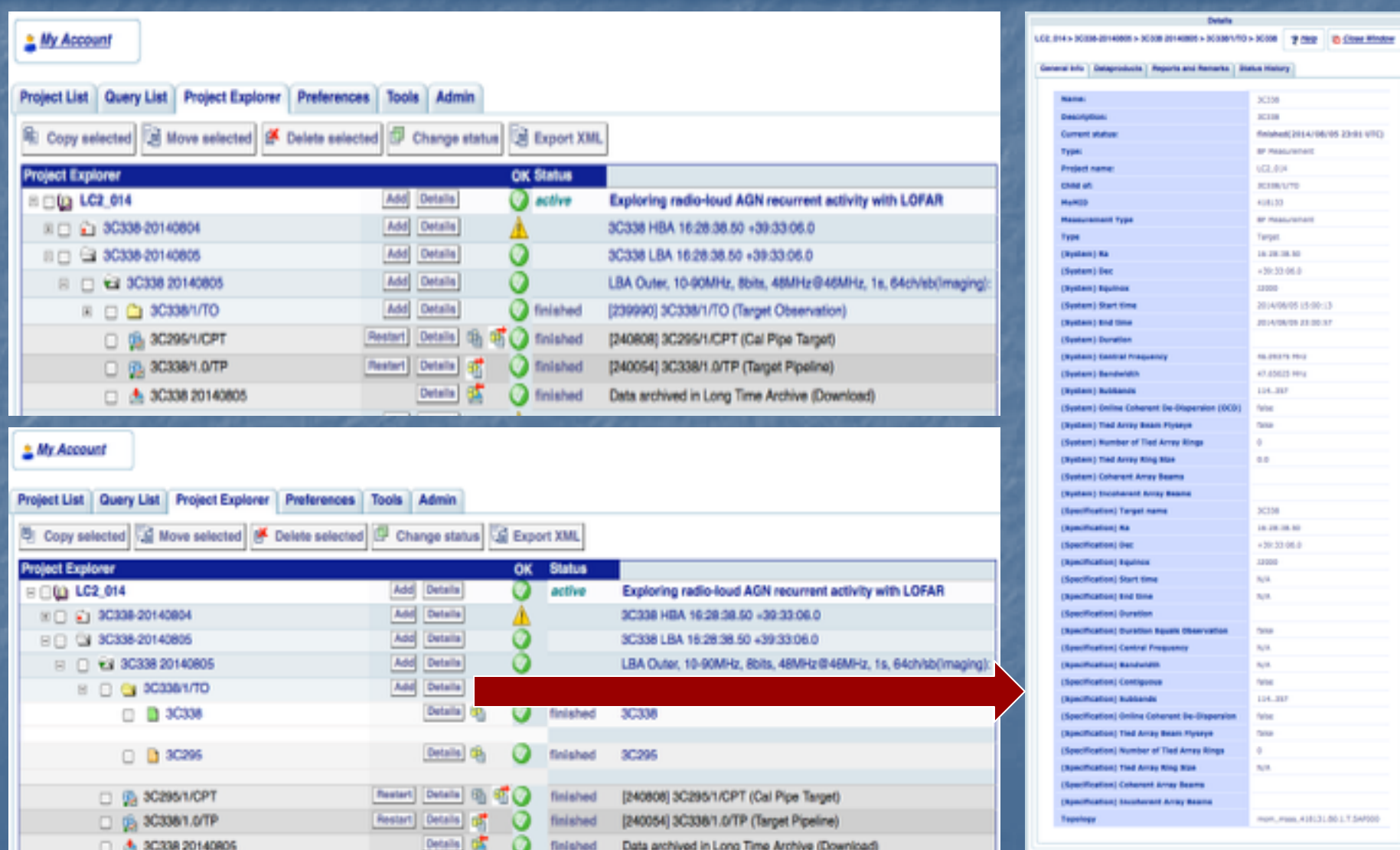

## **MoM: MULTI BEAM OBSERVING SETUPS & DETAILS**

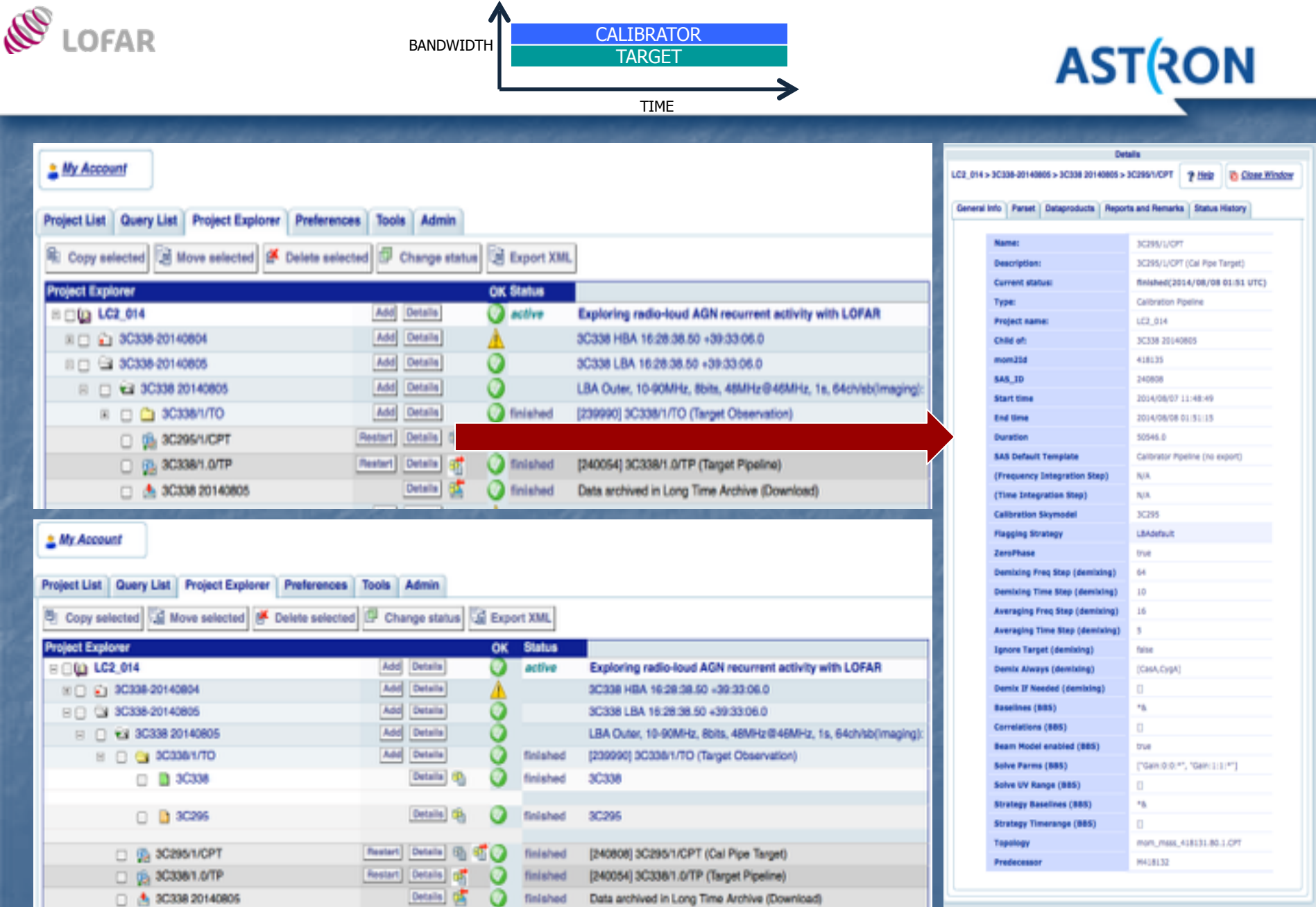

Data archived in Long Time Archive (Download)

finished

## **INTERLEAVED OBSERVING SETUPS**<br> **INSPERSED OBSERVING SETUPS ASTRON**

### $\boxed{\text{CPL}}$  TAR  $\boxed{\text{CPL}}$  TAR  $\boxed{\text{CPL}}$  TAR  $\boxed{\text{CPL}}$

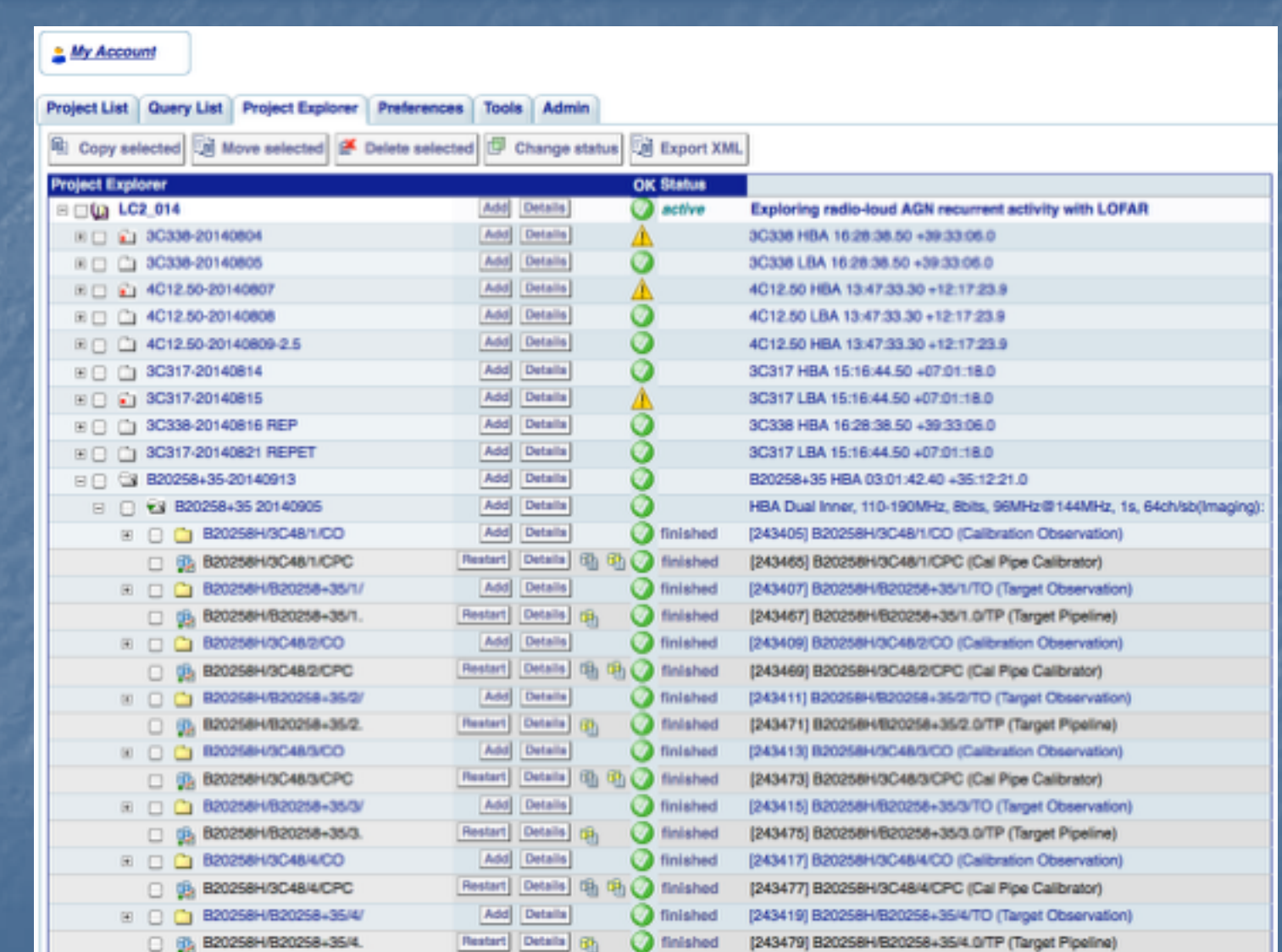

# **NO LOFAR**

### **MoM: INTERLEAVED OBSERVING SETUPS ASTRON**

## $\left| \frac{1}{\alpha} \mathbf{r} \right|$  TAR  $\left| \frac{1}{\alpha} \mathbf{r} \right|$  TAR  $\left| \frac{1}{\alpha} \mathbf{r} \right|$

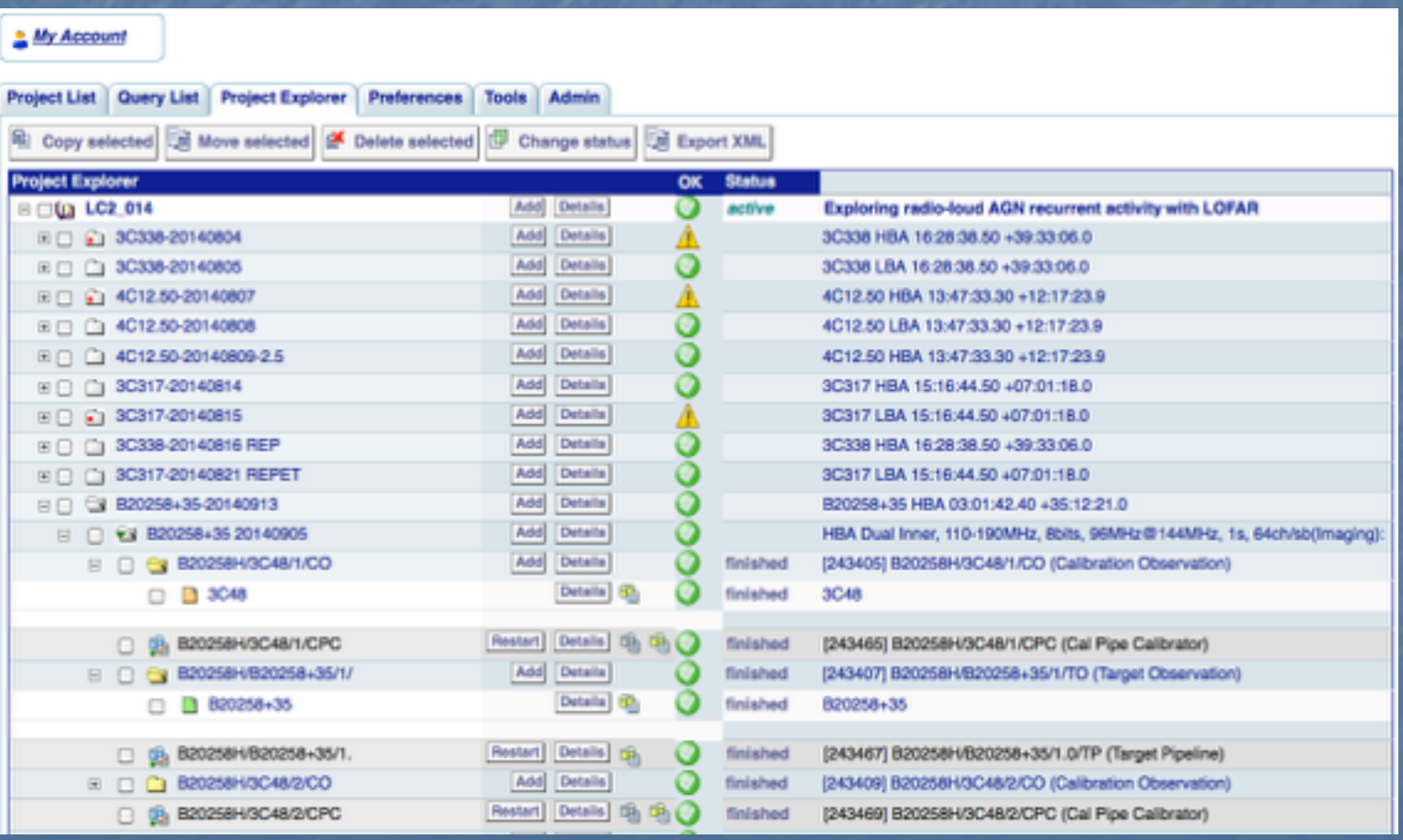

### **I. OBSERVATION PERFORMED: RO REPORT TO PI NO LOFAR ASTRON**

#### Dear Colleague,

the following message contains information regarding a LOFAR Cycle 6 project for which you are listed as the contact author. Please, forward this information to the suitable individuals

We would like to inform you that an observation related to your LOFAR Cycle 6 project has been performed. Please find detailed information below

General notes: - > any fundamental remarks Observations: -> details of performed observations Performance of the system: -> any issues to report with stations or CEP cluster? Data recording: -> any data missing? Data processing: -> status of processed data Archiving: -> started or in the queue

Remarks: please analyze the validation plots at<https://proxy.lofar.eu/inspect/HTML/>within 24 hours after this notification and get in contact with sciencesupport@astron.nl in case you need to report problems about their quality. After this time window has passed, we will assume that your judgment is that the observation was successful and we will complete the actions described above to support your run. From the moment the data are made available to you at the LTA or, if requested, on CEP3, you will have two weeks available to check their quality and to report problems to the Observatory. After this time window has passed, no requests for re-observation will be considered

Actions: If you need any further clarification, please do not hesitate to contact us

### **IRADIO OBSERVATORY OBSERVING POLICIES NO LOFAR ASTRON**

- ➢ http://www.astron.nl/radio-observatory/observing-capabilities/depth-technical-information/cycle-1 observing-and-processin
- $\geq$  Most relevant ones are:
	- I. In the case of malfunctioning stations or locus nodes, an observation will be considered failed if more than 5% of the data are missing on disk. Processing will be considered failed if more than 5% of the resulting processed data are missing with respect to the raw visibilities. In other cases, observations may be considered failed on a case-by-case basis, according to the science goals of the relevant proposal
	- II. The only raw data inspection available to users prior to data reduction is via the inspection plots which are created automatically immediately after the associated observation has finished
	- III. From the moment the data are made available to the users at the LTA or, if requested in the original proposal, on CEP3, they will have two weeks available to check the quality of their data and report problems to the Observatory. After this time window has passed, no requests for reobservation will be considered
	- IV. In the case that an observation is considered failed, it may be repeated only once if the observing schedule allows it.
	- V. All Cycle projects with priority "A" that cannot be completed by the end of the Cycle they refer to will remain active only during the following semester and they will be observed then with second priority with respect to the new Cycle projects. Priority "B" projects will not be observed in the next Cycle.

# **INSPECTION PLOTS: TIME SERIES**

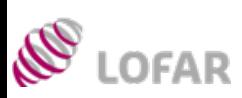

## **ASTRON**

➢ See tutorial at http://www.astron.nl/radio-observatory/observing-capabilities/depth-technical-information/data-qualityinspection/data-qu

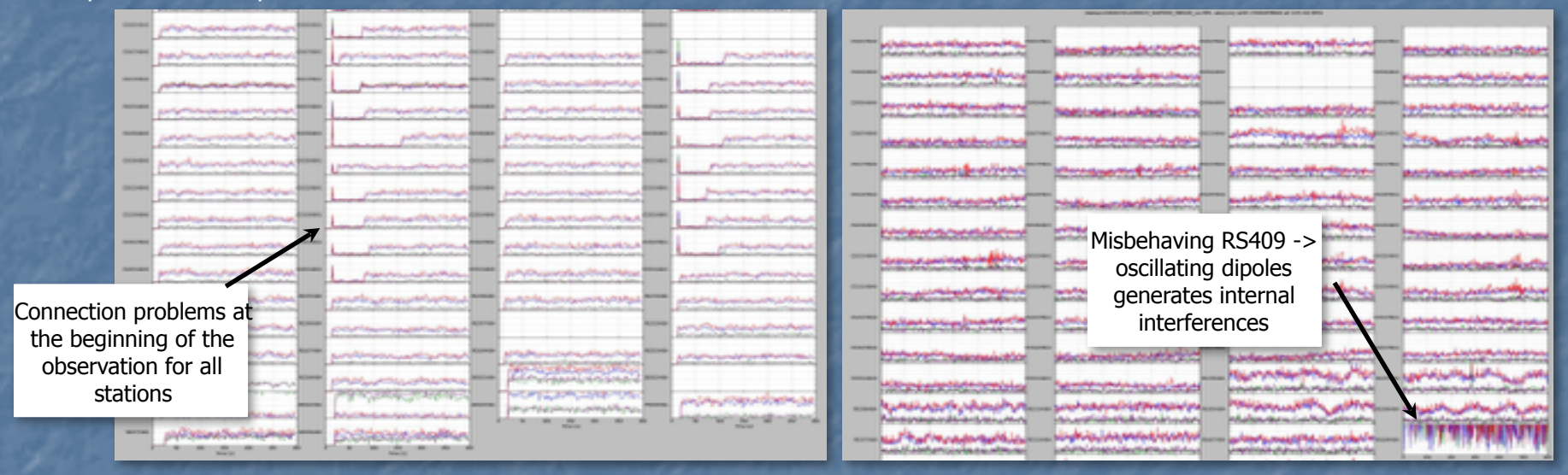

### **INSPECTION PLOTS: VISIBILITY AMPLITUDE ASTRON LOFAR**

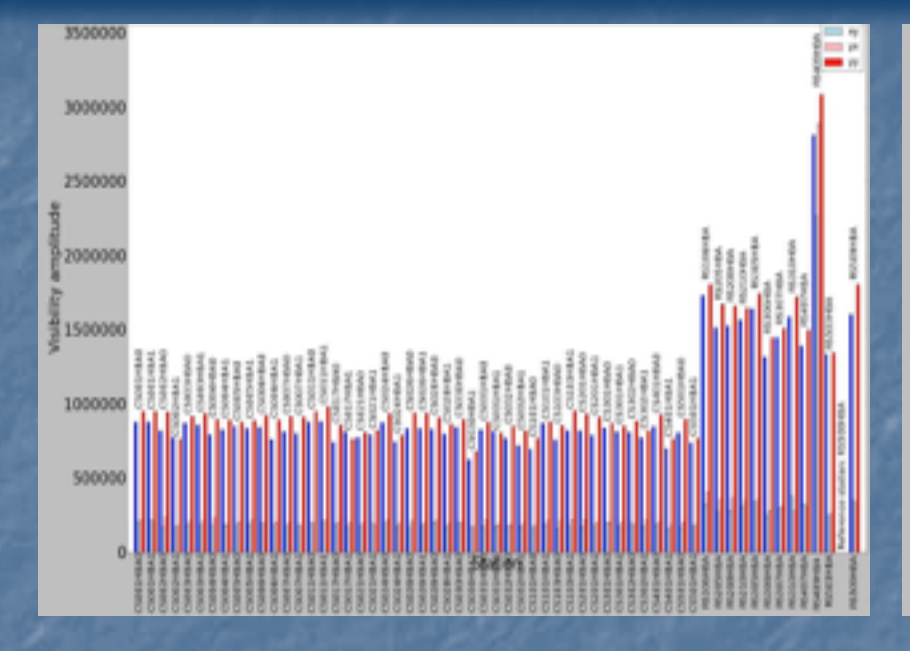

R

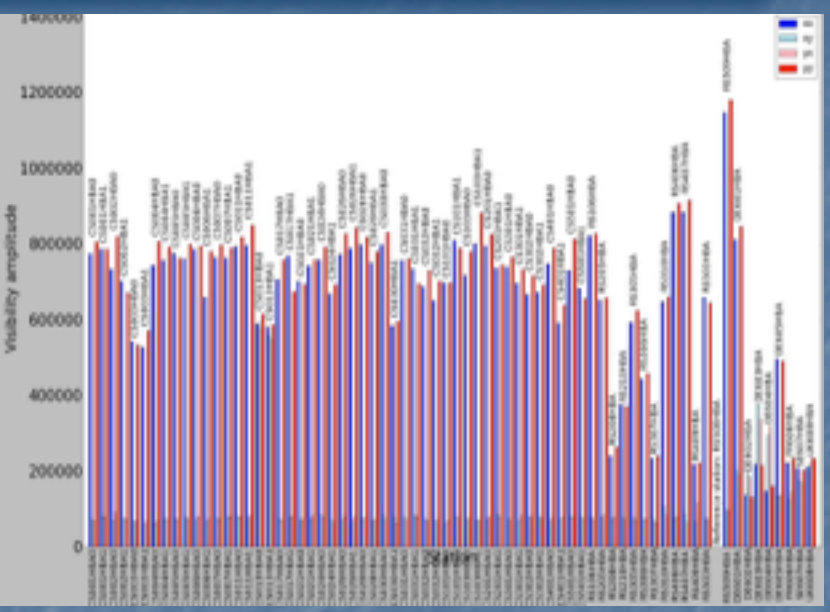

- $\geq$  Stations with the same characteristics, e.g. all CS should have more or less the same amplitudes; when their values differ too much the sensitivity of the station is not good (in this case RS409)
- $\geq$  It is good to check on a long baseline a frequency with high S/N which is relatively clean of interferences (e.g. correlator SB 77 in HBA and 301-302 in LBA)
- $\geq$  A way to identify the presence of Solar bursts is to check if the amplitude visibilities scales of CS have much higher values than the remote station or CS in quiet conditions.
- $\geq$  Visibility amplitude 3C196 (resolved at long baselines)
- $\geq$  Different amplitudes values among RS and IS are due to the fact that some baselines detect and resolve source structure and some other do not.
- $\geq$  Knowing the layout of the telescope and the characteristics of the source are the key to interpret these plots.

See tutorial at http://www.astron.nl/radioobservatory/observing-capabilities/depth-technicalinformation/data-quality-inspection/data-qu

#### $400\frac{1}{9}$ 1000 3000 4000 5000 **INSPECTION PLOTS: BEAMLET SIMPLES IN A LAST LEVIS** R **ASTRON LOFAR**

- $\triangleright$  Statistics for each station
- ➢ Spectrum every second

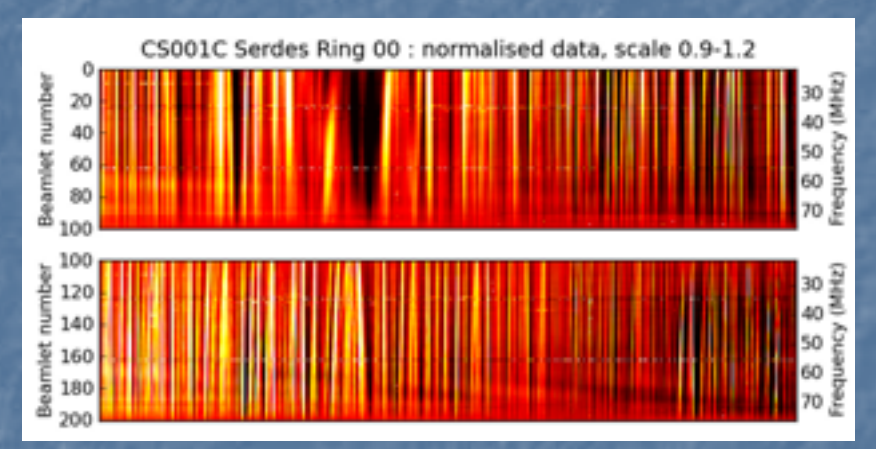

#### ➢ Scintillation (LBA)

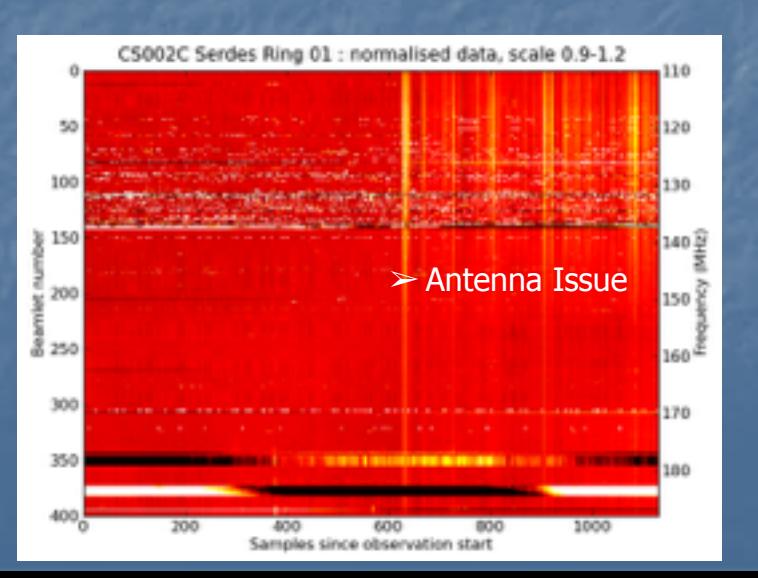

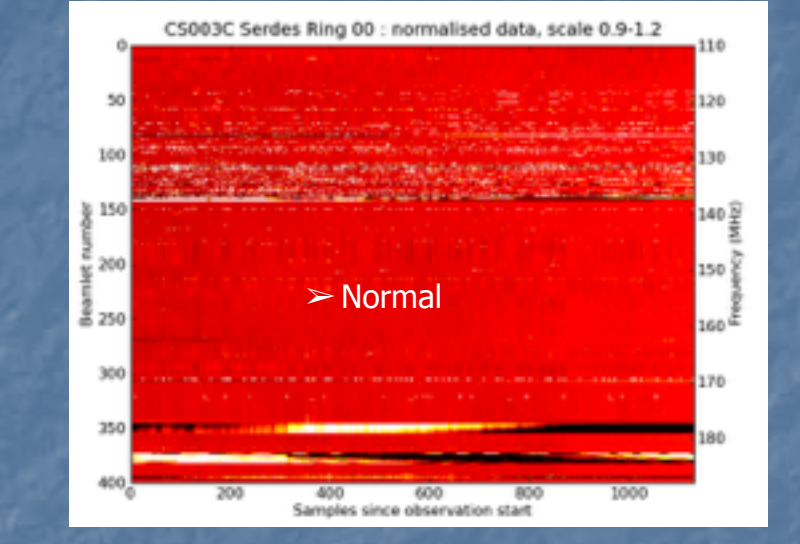

6000

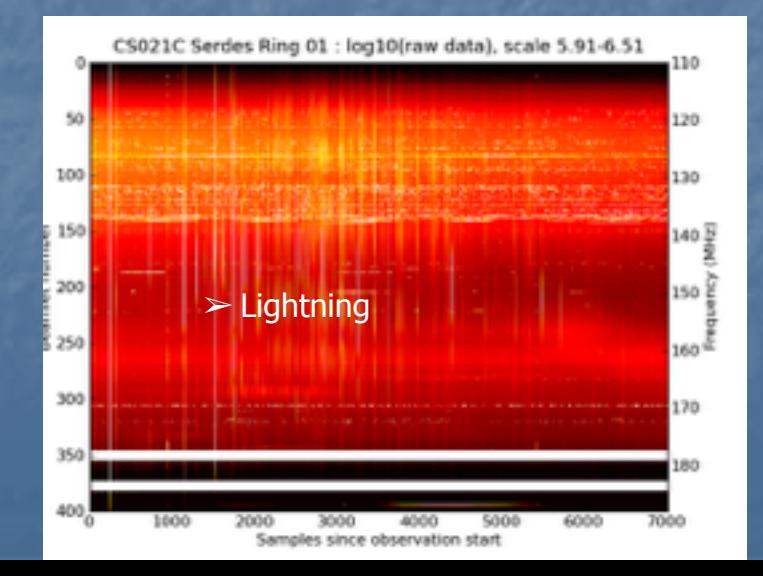

#### **I. INSPECTION PLOTS: BEAMLET STATISTICS PLOTS** R **ASTRON LOFAR**

- ➢ Strong source in sideline
- $>$  HBA regular pattern
- $\triangleright$  Shifts in time per station

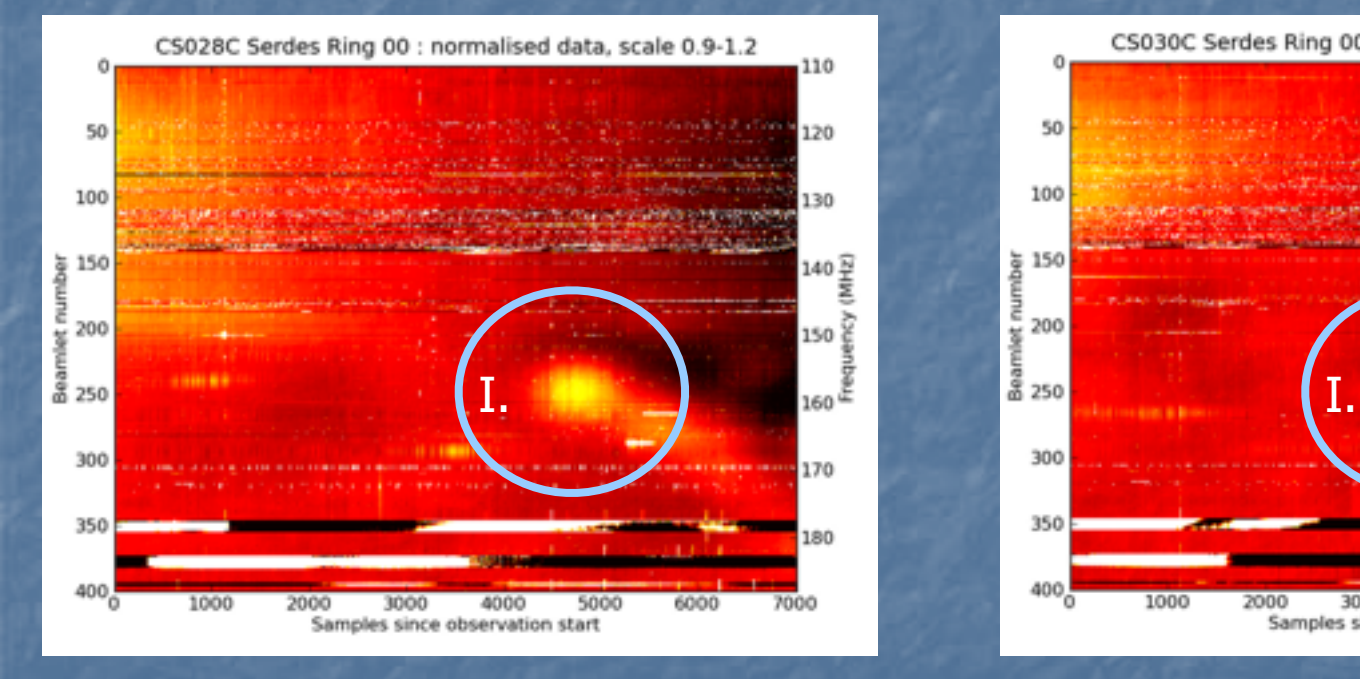

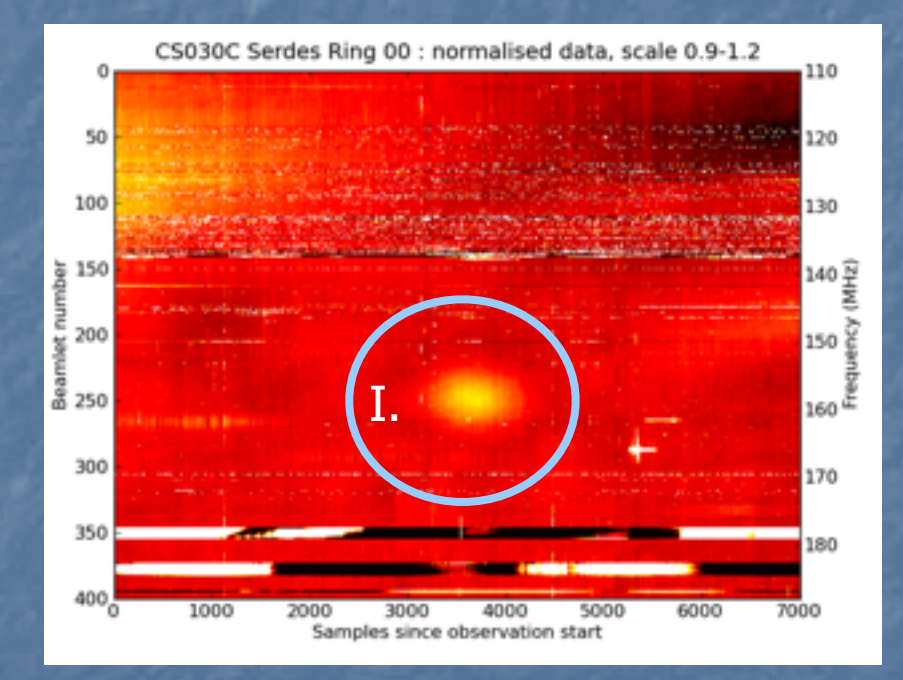

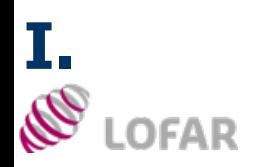

# **LTA: LONG-TERM ARCHIVE**

**ASTRON** 

- $\geq$  Ingests are initiated by Science Support / operators in MoM. Currently, the PI should actively check the status of the ingest in MoM
- $\geq$  LOFAR Tools: http://www.astron.nl/radioobservatory/lofar/lofar-tools/lofar-tools

ASTROWISE -> http://lofar.target.rug.nl/

 $\blacktriangledown$ 

**J** 

HowTo -> http://www.lofar.org/wiki/ doku.php?id=public:lta\_howto

 $\geq$  See Lecture L. Cerrigone

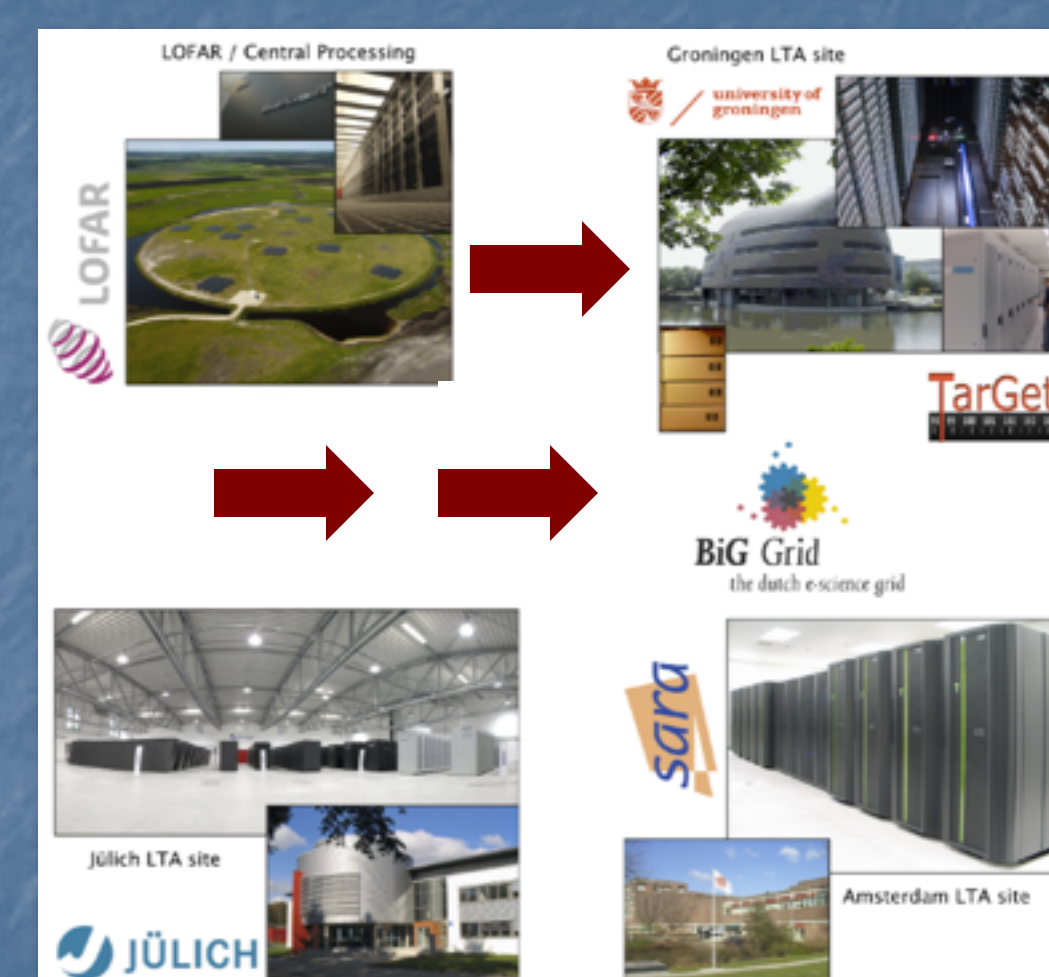

## D LOFAR

### **INSPECT PROCESSED DATA: LOFAR IMAGING COOKBOOK ASTRON**

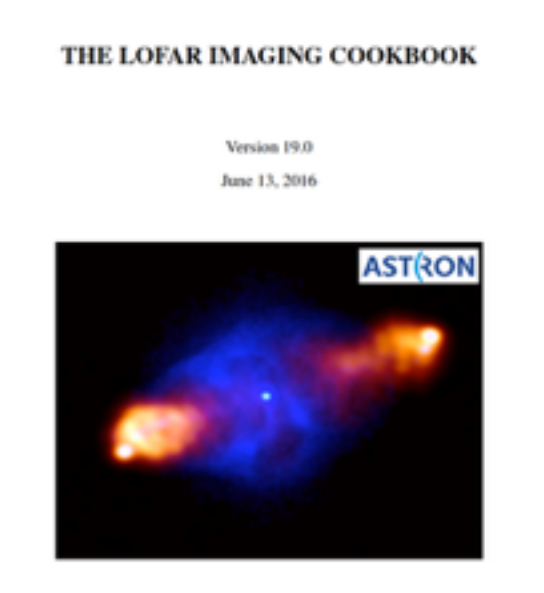

Edited by Aleksandar Shulevski

- $\geq$  http://www.astron.nl/radio-observatory/lofar/lofarimaging-cookbook
- $\geq$  Important overview and description of tools to inspect, reduce, and analyze imaging data
- $\geq$  Supplemented by online material

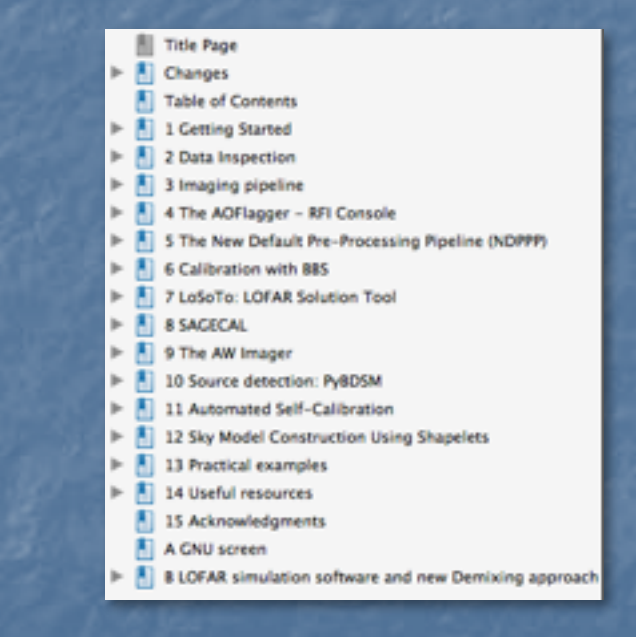

- $\triangleright$  Editor A. Shulevski
- $\geq$  Authors: experienced LOFAR commissioners

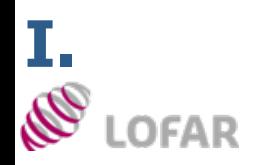

# **I. <b>CEP3: TIMELINE & POLICIES**

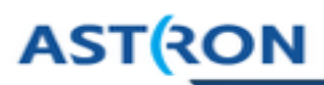

- $\geq$  CEP3 will be used to run the commissioning processing routines, testing production software and, in selected cases, to perform advanced Cycle processing by the Cycle users
- $\geq$  Observing, CEP4 processing time and the use of CEP3 are allocated by the LOFAR Programme Committee and the ILT director during the regular proposal evaluation stages, or under Director's Discretionary Time
- $\geq$  Access privileges limited in time (8 weeks by default). Automatic notification will be sent to users one week before the expiration of access privileges. Users can request extension of their access, in case this is justified. The user's data products generated on the CEP3 nodes will be removed regularly after the expiration of the access privileges
- $\geq$  You will be using CEP3 for the School tutorials
- ➢ CEP3 information is available on the wiki: http://www.lofar.org/operations/doku.php?id=cep3:start

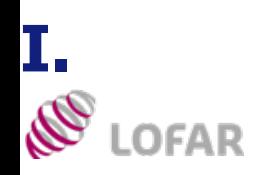

## **I.APPLYING FOR COMMISSIONING TIME**

### $\triangleright$  LOFAR users who want to suggest observing experiments aimed at commissioning specific aspects of the instrument can apply for 'commissioning time' at any moment

- $\geq$  Requests should be sent to R. Pizzo (pizzo@astron.nl) and M. Brentjens (brentjens@astron.nl), who jointly will decide whether there is room in the schedule for such experiment and it is useful enough to take some specified amount of Science Support and Software **Support**
- $\geq$  In case of rejection, the proposers can appeal to the Director of the Radio Observatory
- ➢ People who achieve scientific results from commissioning time obviously have to go through the Builders List
- $\triangleright$  For more details see
	- I. http://www.astron.nl/radio-observatory/ asking-time/asking-time

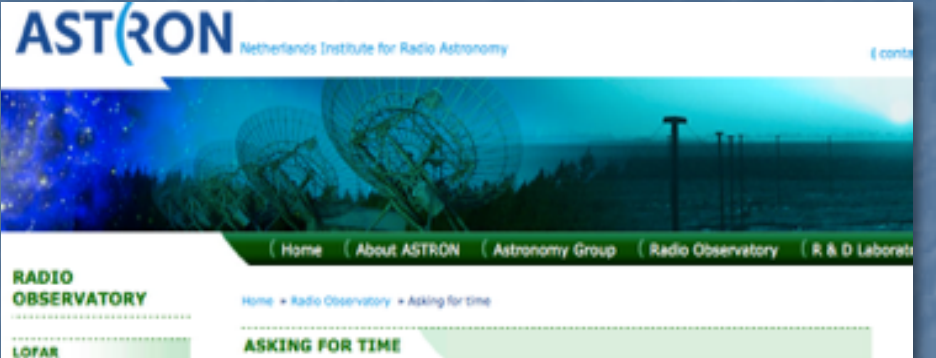

**ASTRON** 

Subscribe to LOFAR news Observing Proposals [ Asking for time ( LOFAR Data Policy Diserving and processing polices ( Observing Capabilities **LOFAR Tools** [ Cycles Weekly schedule Commissioning Period & the LCCG LOFAR MSSS **Station Status LOFAR Science** Publications and Authorship Policy (Roll-out status) **LOFAR WW** WEST Astronomers E Winekly ochadule [ Observation status ( Apertif

**Edit** Revisions View

**Asking for time** 

#### **Regular proposal deadlines**

Cycle 0: 1 December 2012 - 14 November 2013 - Proposal deadline: 17 September 2013 Cycle 1: 15 November 2013 - 14 May 2014 - Proposal deadline: 6 September 2013 Cycle 2: 15 May 2014 - 14 November 2014 - Proposal deadline: 7 March 2014 Cycle 3: 15 November 2014 - 14 May 2015 - Proposal deadline: 10 September 2014 Cycle 4: 15 May 2015 - 14 November 2015 - Proposal deadline: mid March 2015

#### **Proposal submission**

Proposals are submitted through the NorthStar17 online submission tool.

#### **DDT** proposals

Director's Discretionary Time proposals can be submitted at any time through the NorthStarif online submission tool.

#### **Commissioning proposals**

LOFAR users who want to suggest observing experiments almed at commissioning a specific aspect of the instrument can apply for 'commissioning time'.

( Apertif - EOIs **GENERAL** ( PC pages

The requests should be sent in pdf form to R. Pizzo (pizzoBastron.nl)<sup>[2]</sup>) and M. Brentjens (brentlens@astron.nlif), who jointly will decide whether there is room in the schedule for such experiment and it is useful enough to take some specified amount of Science Support and Software Support.

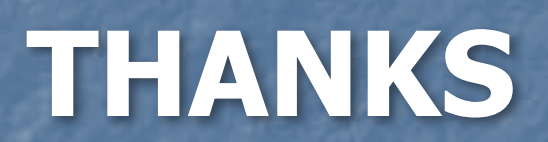